## Bilgisayar Destekli Nicel Veri Analizi: **SPSS Örneği**

*Selami Aydın*

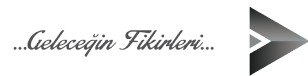

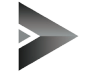

Bilgisayar Destekli Nicel Veri Analizi: **SPSS Örneği Yazar:** Prof. Dr. Selami Aydın **ORCID ID:** 0000-0003-1614-874X

**ISBN:** 978-605-7523-33-4

*Kitap içeriğinin tüm sorumluluğu yazarlarına aittir.*

Copyright © Vizetek

Bu kitabın basım, yayım ve satış hakları Vizetek Yayıncılık Sanayi ve Ticaret Limited Şirketi'ne aittir. Vizetek izni alınmadan kitabın tümü ya da bölümleri, kapak tasarımı, elektronik, mekanik, fotokopi, manyetik, kayıt ya da başka yöntemlerle çoğaltılamaz, basılamaz, dağıtılamaz. Bu kitap T.C. Kültür Bakanlığı bandrolü ile satılmaktadır.

Sayın Okuyucularımız, bandrolsüz yayınları satın almamanızı diliyoruz.

### **Yayın Koordinatörü:** Ferit RESULOĞULLARI

**Kapak Tasarımı & Mizanpaj:** Sadık HANGÜL

**1. Baskı:** Ankara - Ağustos, 2020

#### **Baskı:**

Vadi Grafik Tasarım ve Reklamcılık Ltd. Şti.İvedik Org. San. 1420. Cad. No: 58/1 Yenimahalle/ANKARA **Tel:** 0 312 395 85 71

**Yayıncı Sertifika No:** 41575 **Matbaa Sertifika No:** 47479

**İletişim:** Harbiye Mah. Hürriyet Cad. No: 56/A Dikmen Çankaya/ANKARA **Tel.:** (0312) 482 00 11 **Web:** www.vizetek.com.tr **E-mail:** vizetekyayincilik@gmail.com

# Bilgisayar Destekli Nicel Veri Analizi: **SPSS Örneği**

*Selami Aydın*

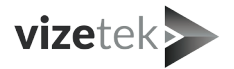

## **İÇİNDEKİLER**

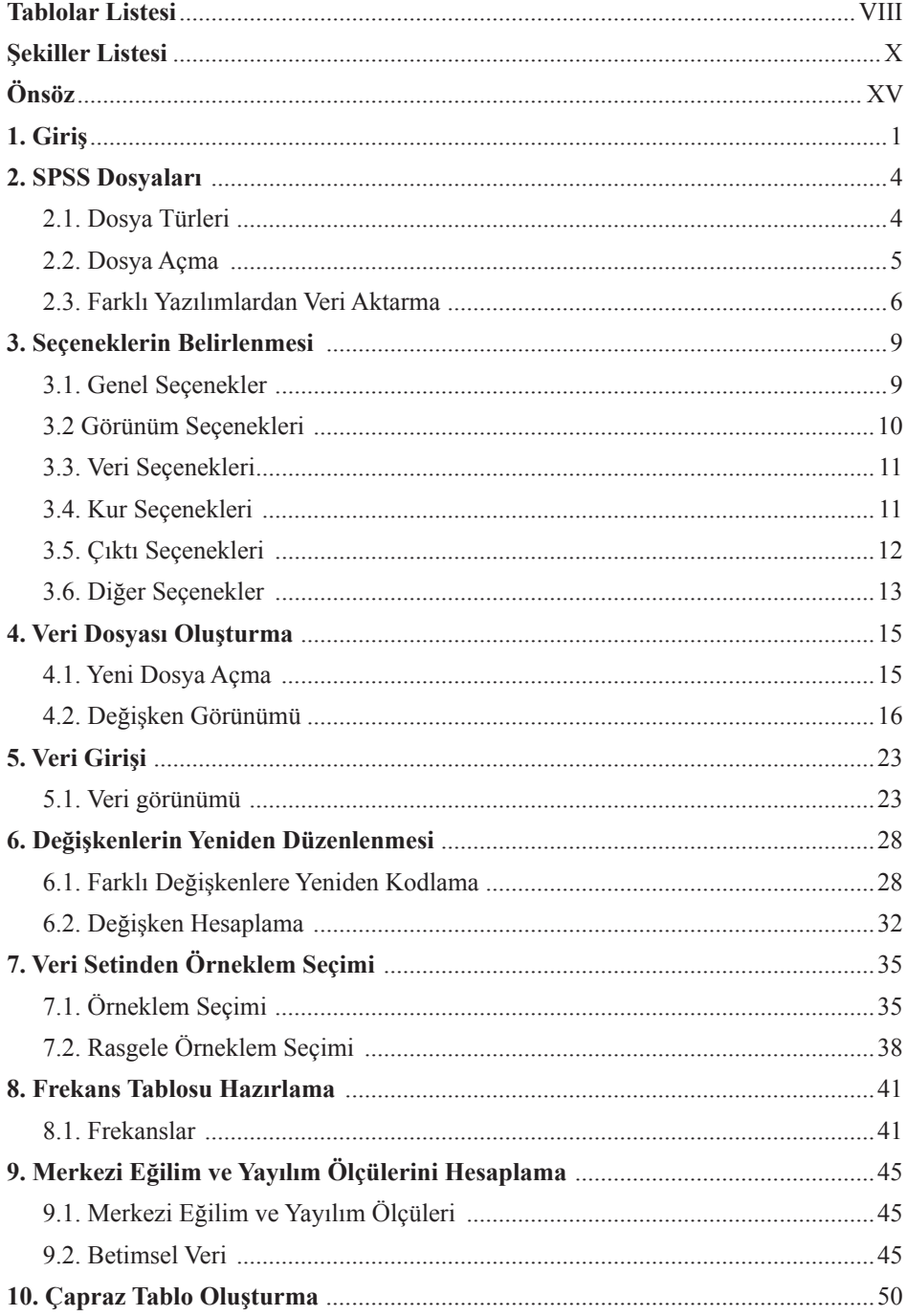

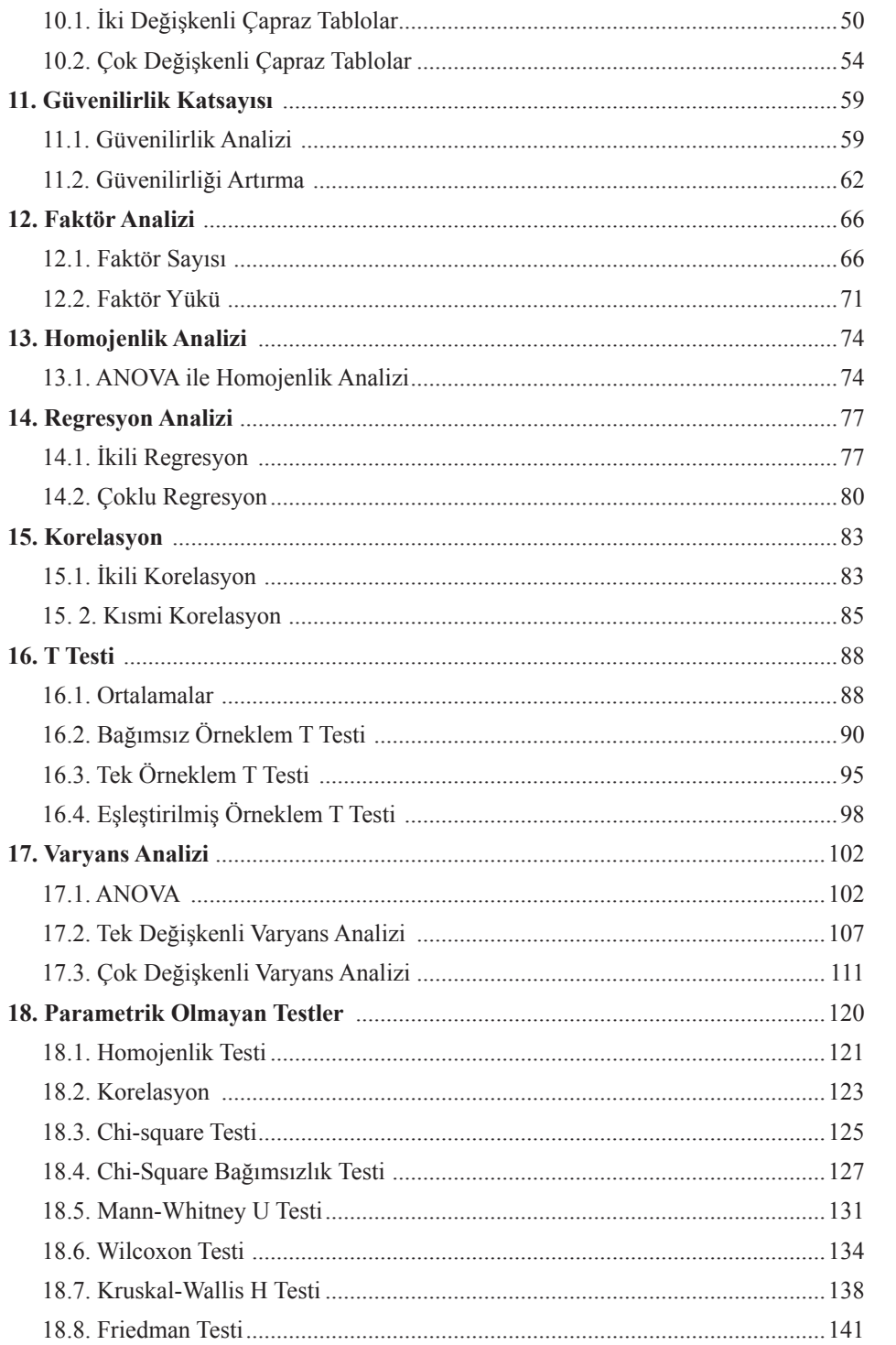

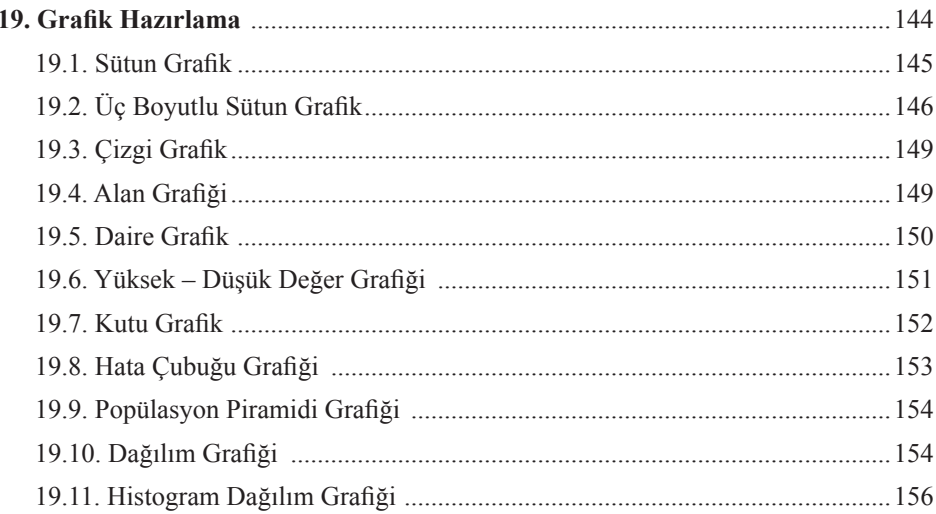

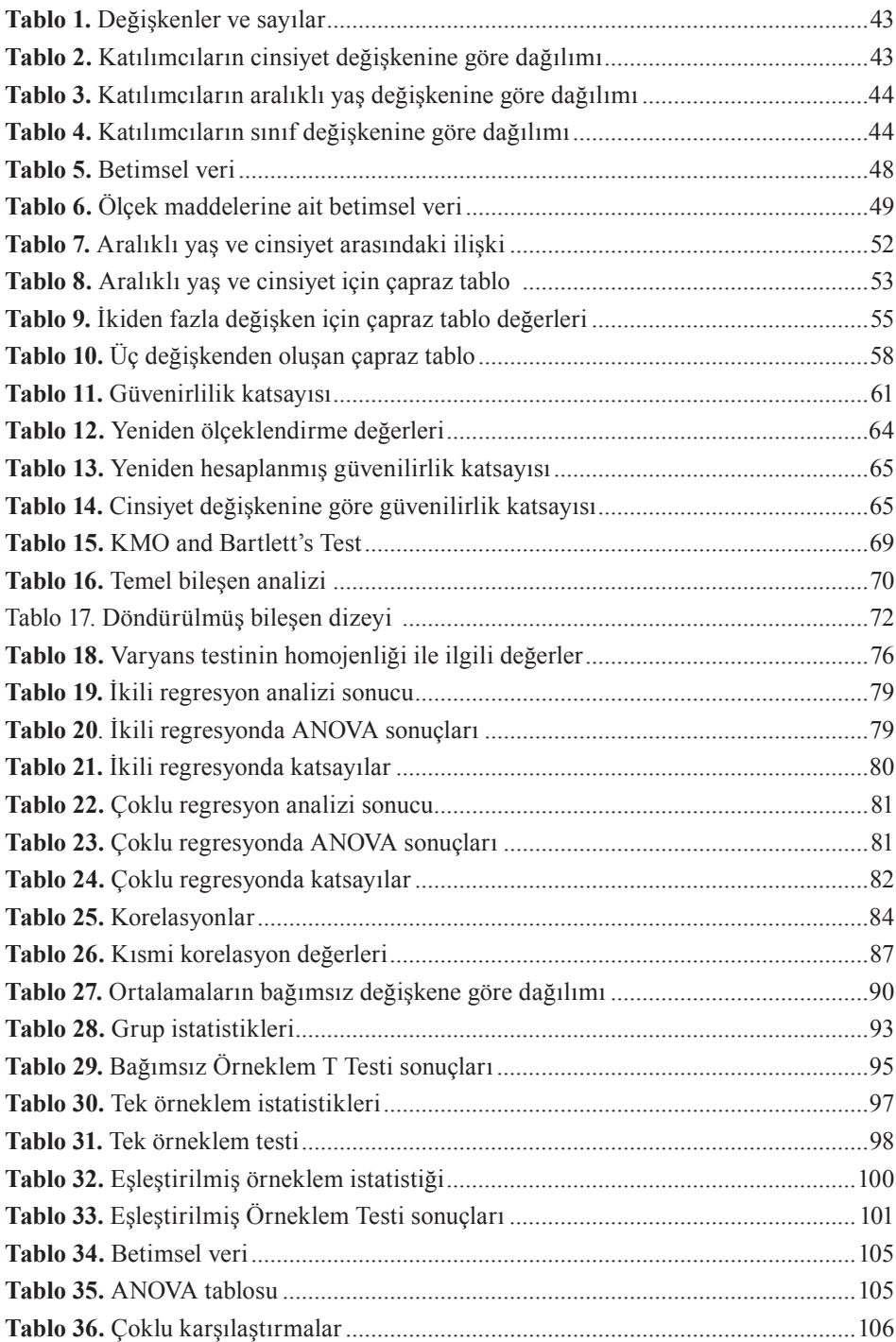

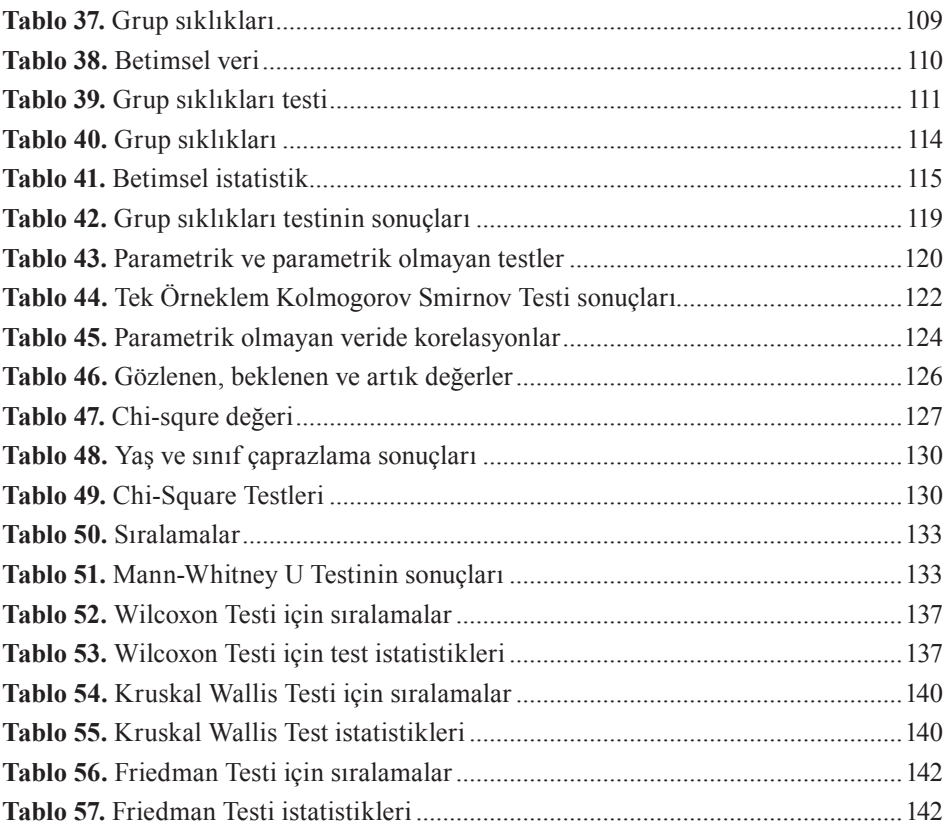

### Şekiller Listesi

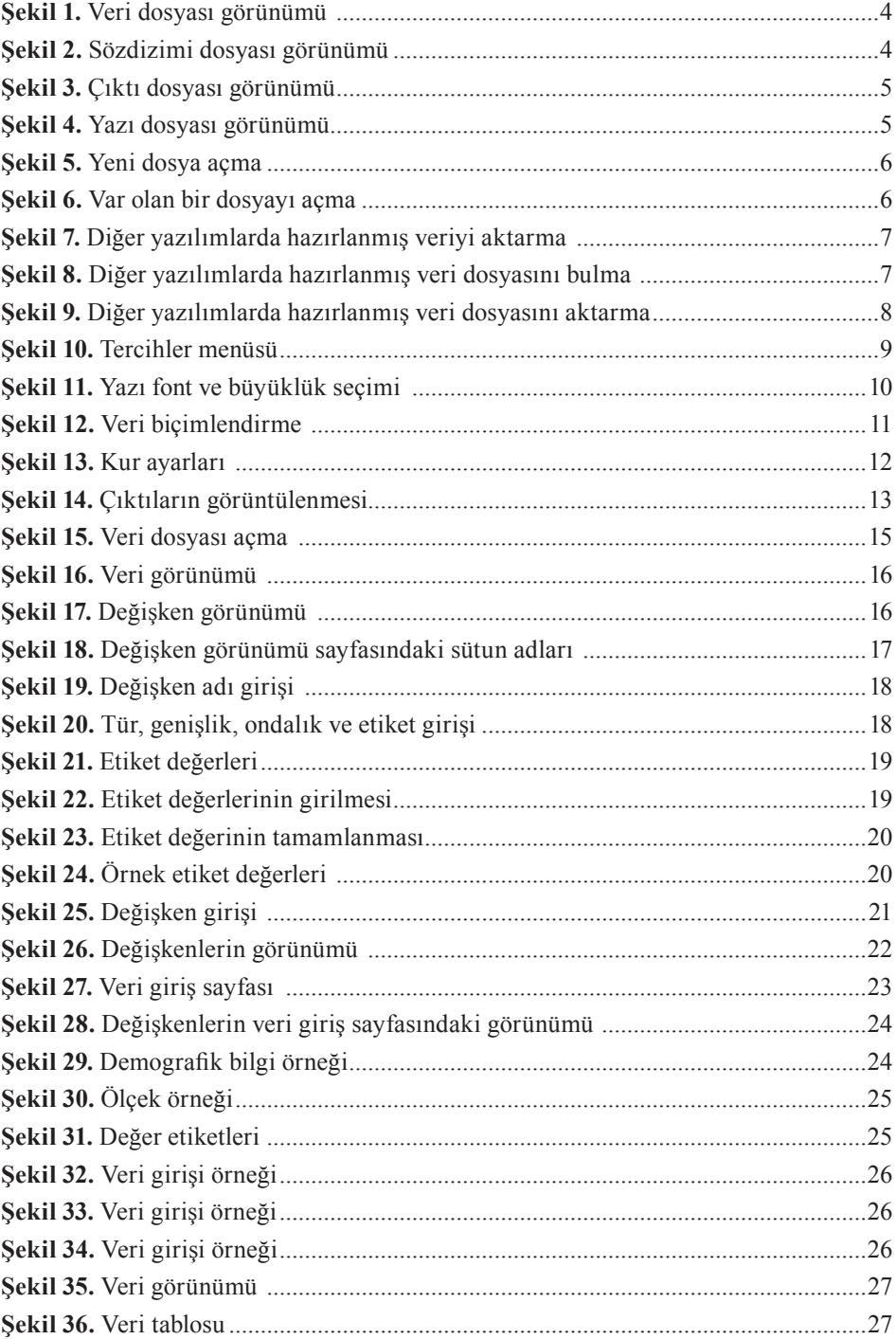

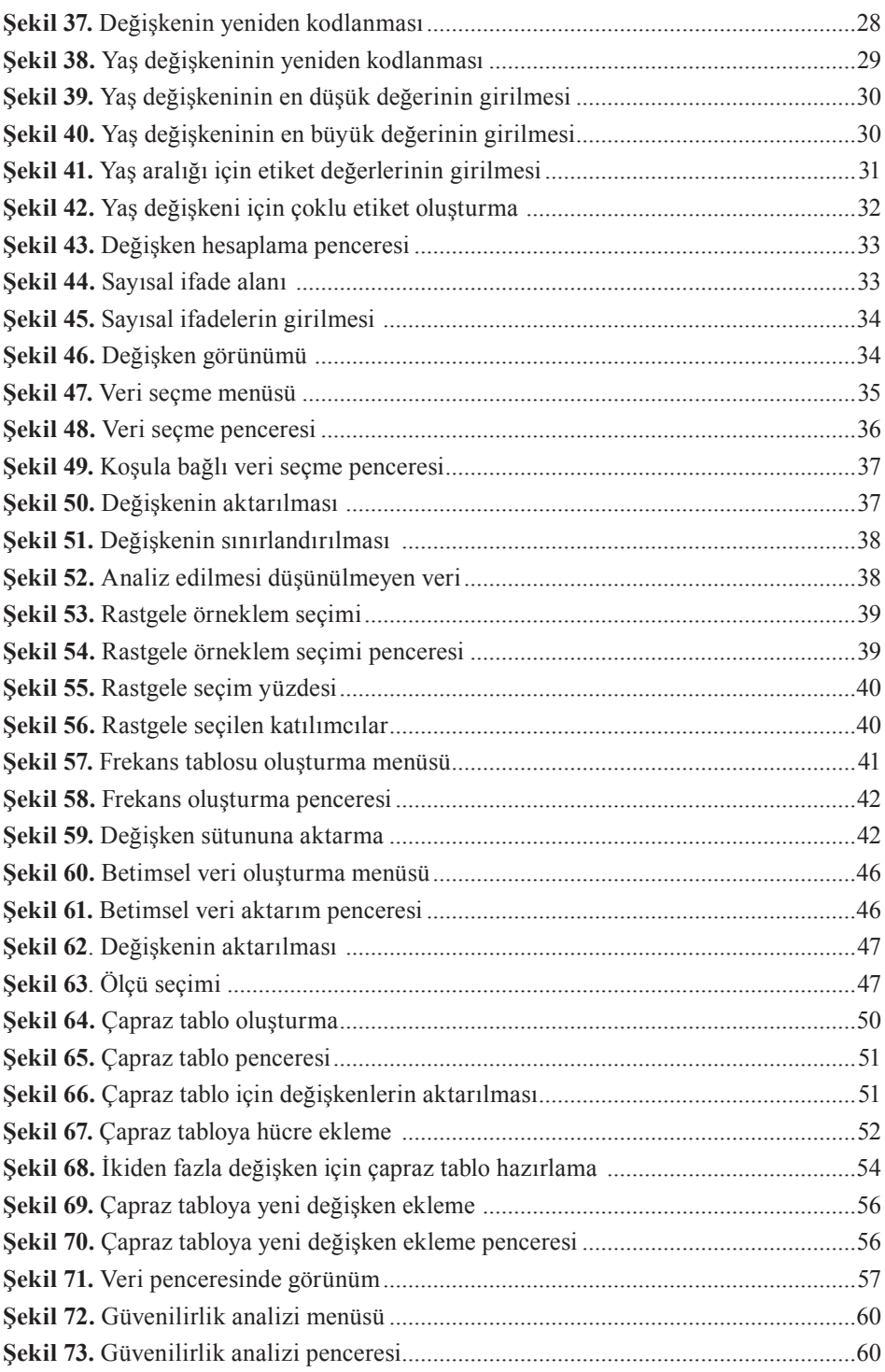

 $\ensuremath{\mathsf{X}}\xspace\ensuremath{\mathsf{II}}\xspace$ 

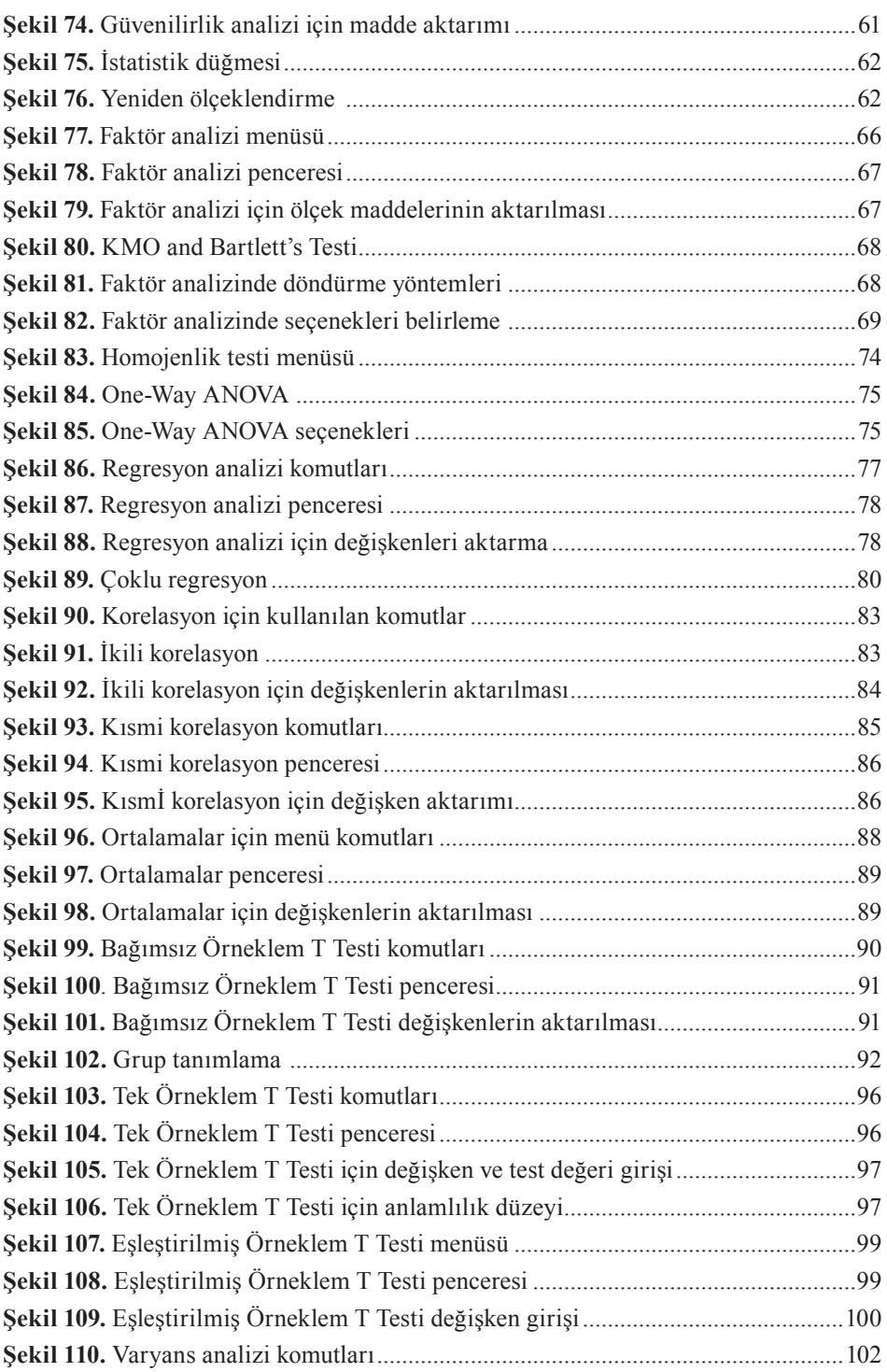

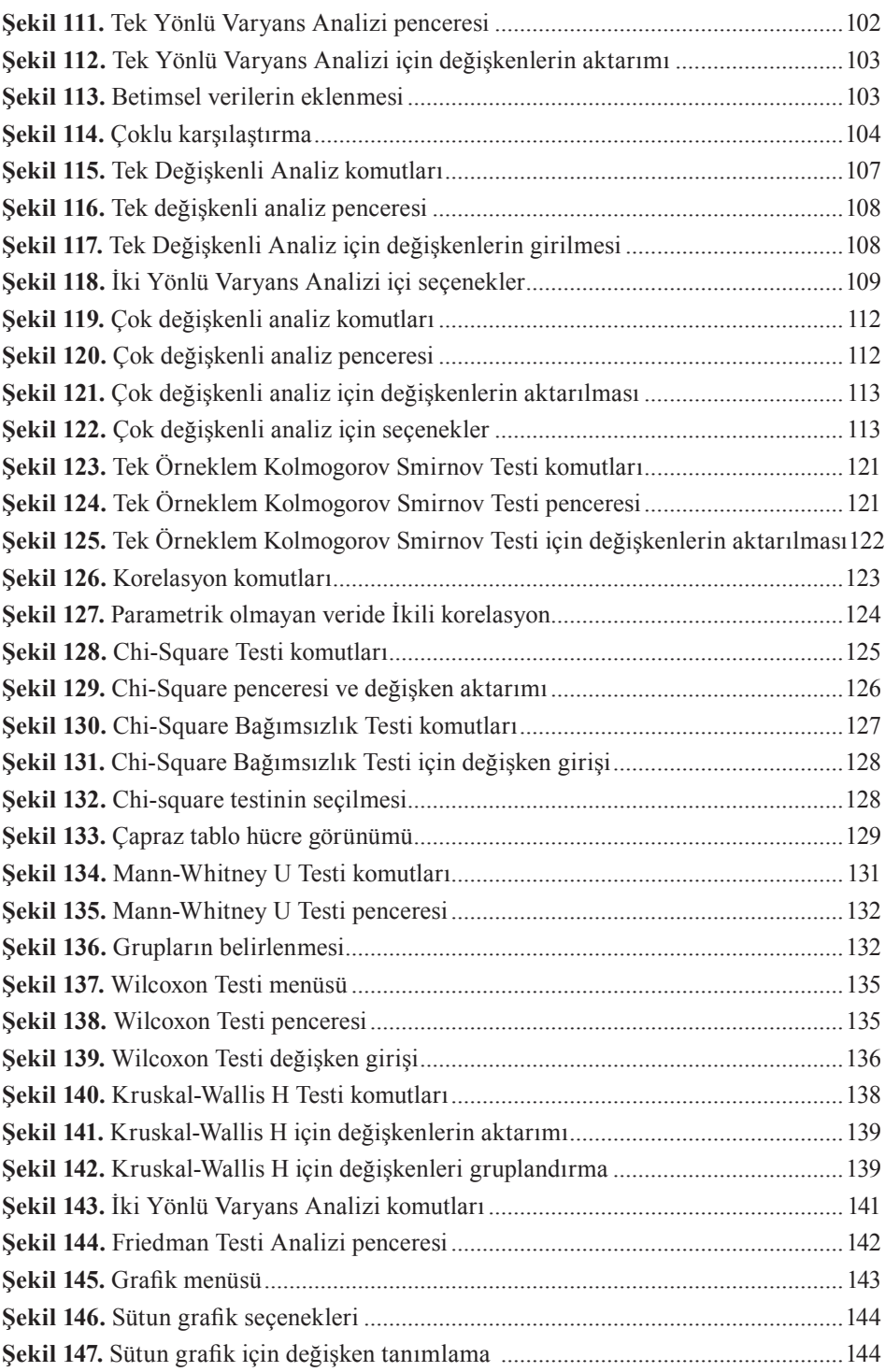

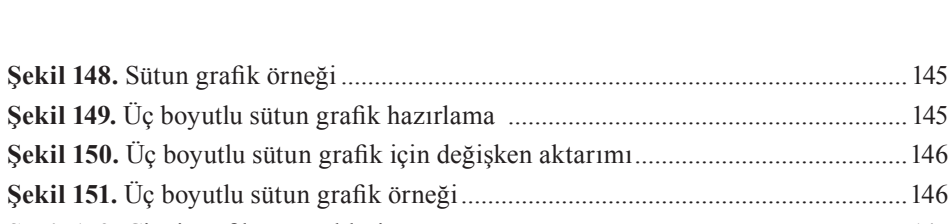

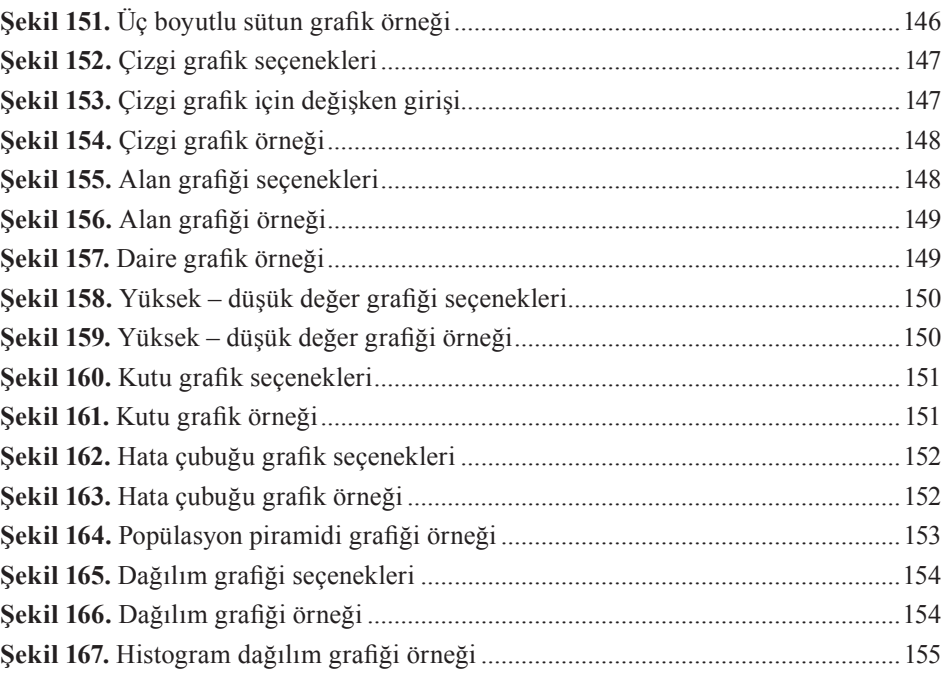

## **ÖNSÖZ**

Bu kitap, özellikle Sosyal Bilimler alanında nicel araştırma yapan akademisyenler ve lisansüstü öğrenciler için hazırlandı. Çalışmanın hazırlanmasında temel amaç; Sosyal Bilimler alanında araştırma yapan bireylerin, genel hatları ile nicel analiz aşamasında istatistik yaparken karşılaştıkları olası sorunların çözümüne yardımcı olmaktır. Böylece algı düzeyinde de olsa istatistik süreci ile ilgili karşılaşılan sorunların çözümü bağlamında, ilgililerin kullanabileceği bir kaynak oluşturulmaya çalışıldı.

Çalışmada, öncelikle menü ve pencerelerin görünür olmasına özel bir önem gösterildi. Böylece işlem yapma sürecinde olası karmaşanın yaşanmasının önüne geçilmeye çalışıldı. Her bir işlemin işlevi hakkında da ayrıca temel kuramsal bilgi eklendi. Böylece hangi durumlarda hangi analizin yapılması gerektiğine dair karışıklıklar giderilmiş oldu. Örnek bir veri setinden yola çıkılarak yapılan analizler, oluşturulan şekiller ve tablolar kullanılarak, ortaya çıkan sonuçlar hakkında temel düzeyde örnek yorumlar eklendi. Böylece analizin en başından en son aşamasına kadar geçen sürecin; basit, sade ve anlaşılır olması için özel çaba harcandı. Anahtar sözcüklerin metin içinde kolaylıkla bulunabilmesi için de bir dizin hazırlandı.

Dr. Ayşe Tuğba Öner, çalışmayı baştan sona gözden geçirdi ve değerli yorumlarını ekleyerek önemli ölçüde destek sağladı. Dr. Işıl Tekin, çalışmayı satır satır okudu ve eksikliklerin tamamlanması ve yanlışlıkların giderilmesi için yoğun bir emek harcadı. Saygıdeğer hocalarıma değerli katkıları, destekleri ve yardımları için sonsuz teşekkürlerimi sunuyorum.

Olası hataların hoş görülmesi temenni ediyorum. Çalışmanın ilgililere faydalı olmasını umuyorum.

> **Prof. Dr. Selami Aydın** Temmuz - 2020 İstanbul